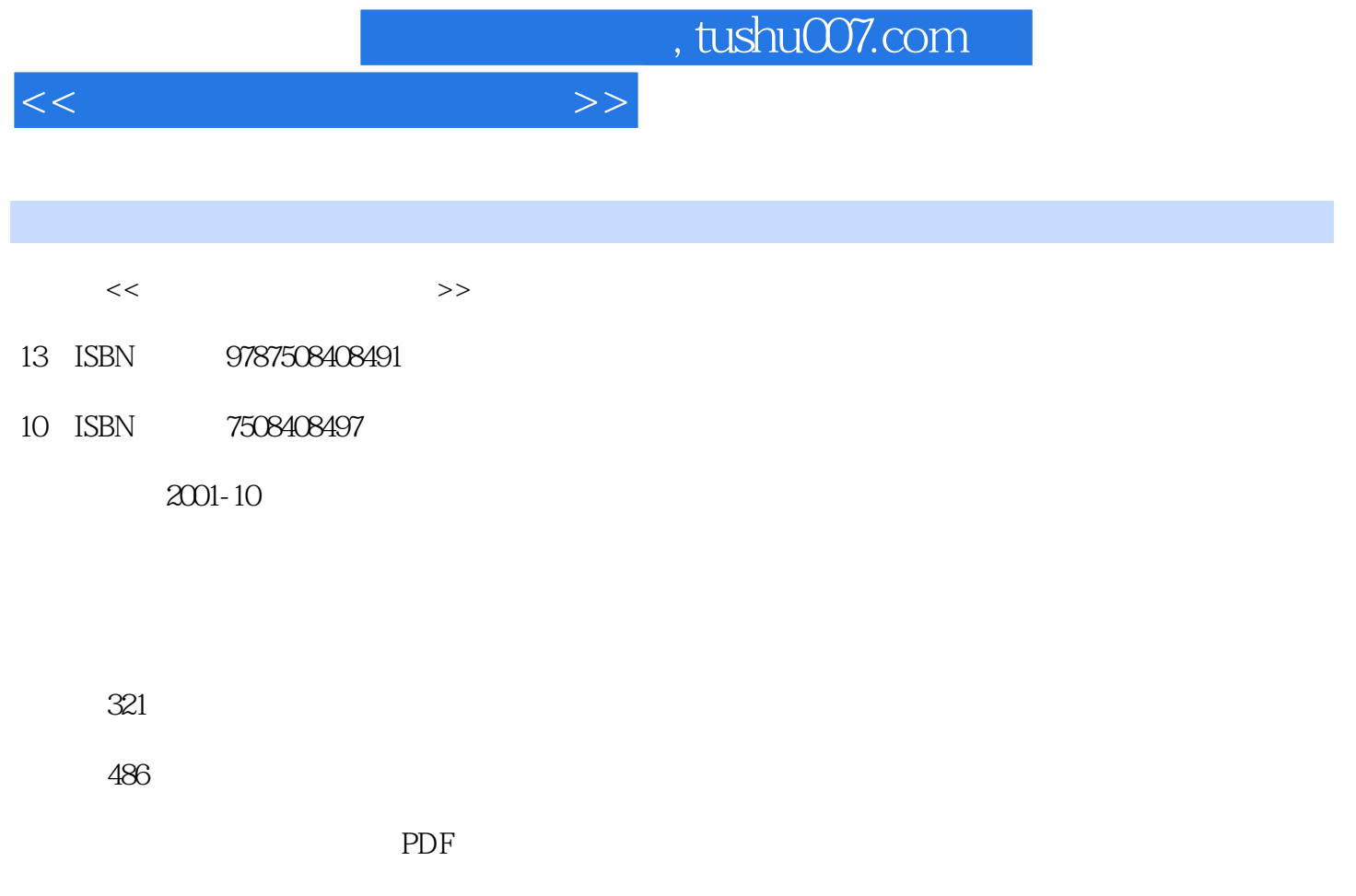

http://www.tushu007.com

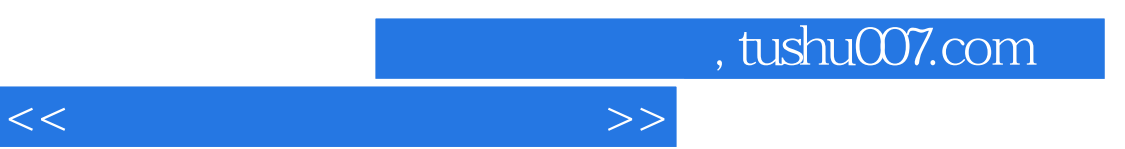

上册分五章,内容包括:文件压缩和解压缩工具、PC软件工具箱、磁盘分区管理工具、磁盘拷贝工具

 $\alpha$  executive  $\alpha$ 

Norton System Works 2001

 $<<$ 

 $1.1$  ARJ 1.1.1 ARJ.EXE 1.1.2 ARJ.EXE 1.1.3 ARJ.EXE 1.1.4 ARJ.EXE  $1.1.5$  ARJ 1.2 WinRAR 2.80 1.2.1 WinRAR 2.80 1.2.2 WinRAR  $1.23$  RAR WinRAR  $280$ 1.3 WinZip 2.80  $1.31$ 1.3Z WinZip  $1.33$  WinZip  $1.34$  WinZip  $1.4$   $---$ ZipMagic 2000 1.4.1 ZipMagic 2000  $1.42$  ZipMagic  $2000$  $1.43$ ZipMagic  $2000$  $1.44$ ZipMagic  $2000$  $1.45$  ZipMagic 2000  $1.46$  ZipMagic 2000  $\mu$ " 1.4.7 ZipMagic 2000  $1.48$ ZipMagic  $2000$  $PC$ 2.1 PCTOOLS 5.0  $2.1.1$  $21.2$  $21.3$  $21.4$ 2.2 PCTOOLS 9.0 221 PCTOOLS 9.0 2.2.2 PCTOOLS 9.0 SI 2.2.3 PCTOOLS 9.0
and  $\qquad -$ DISKFIX 2.2.4 PCTOOLS 9.0
and  $\qquad -$ OPTIMIZER  $225$   $—CP$  BACKUP  $31$  $31.1$  $31.2$ 31.3 31.4

 $<<$ 

 $31.5$ 

 $32 \rightarrow -D$ M 32.1 DM 32.2DM 3.3 磁盘分区魔术师——PartitionMagic 331 332 PartitionMagic 333 Partition Magic 334 335 336 3.3.7 PartitionMagic 338 4.1 DUP 4.1.1 DUP 4.1.2 DUP 4.1.3 4.1.4 DUP IMG 4.2 HD-COPY 421HD-COPY 422HD-COPY 423HD-COPY 424HD-COPY 4.25 426 427 428 HD-COPY 4.3 – ——UNDISKP 431 UNDISKP 432 UNDISKP 433 UNDISKP 4.4 软盘拷贝大师——HD-COPY for Windows 4.4.1 442 5.1 出色的文件管理专家——Widnows Commander 4.53  $5.1.1$  $5.1.2$ 5.2 多功能资源浏览器——Turbo Browser 98 5.2.1 Turbo Browser 98 5.2.2 Turbo Browser 98 5.2.3 Turbo Browser 98 5.2.4 Turbo Browser 98 5.2.5 Turbo Browser 98 5.2.6 Turbo Browser 98 5.2.7 Turbo Browser 98

5.3 超级文件编辑器——UltraEdit-32 8.10  $5.31$ 5.32 5.3.3 UltraEdit-32

PC Norton SystemWorks 2001 6.1 Norton SystemWorks 2001 6.1.1 Norton SystemWorks 2001 6.1.2 Norton SystemWorks 2001 6.2 Norton Utilities 2001 6.2.1 Norton Utilities—— 6.2.2 Optimize Preformance 6.2.3 Find and Fix Problems 6.2.4 System Maintenance 6.2.5 Registry Management 6.3 Norton AntiVirus 2001 6.3.1 Norton AntiVirus 6.3.2 Norton AntiVirus 6.3.3 Norton AntiVirus 6.4 Norton CleanSweep 2001 64.1 6.4.2 Norton CleanSweep 6.4.3 Norton CleanSweep 2001 6.5 Symantec Web-- $66$ Norton Ghost  $200$ l— $66.1$  Norton Ghost  $2001$ 6.6.2 Norton Ghost 2001 6.63 Explorer 664 Ghost2001 665" Live Update"  $67$  WinFax  $7.1$   $--$  SiSoft Sandra 2001  $7.1.1$  $7.1.2$  $7.1.3$  $7.1.4$  $7.1.5$ 7.2 HARDINFO-7.2 HARDiNFO  $7.22$ 7.23  $81 \quad 200$ 8.1.1 8.1.2 2000

 $<<$ 

8.1.3 8.1.4 Rapid Cache 8.1.5 8.2 – — Nero Burning Rom 5.0 8.2.1 Nero  $8.2.2$ 823  $9.1$   $--ACD$ See $32.31$ 9.1.1 ACDSee323.1 9.1.2 ACDSee323.1 9.1.3 ACDSee323.1  $9.1.4$  $9.1.5$  $9.1.6$ 9.1.7 ACDSee323.1  $9.1.8$  $9.2$   $--$  SnagIt  $5.2.1$  $9.21$ 9.2.2 SnagIt 5.2.1 9.2.3 SnagIt 5.2.1  $9.24$  SnagIt  $5.21$ 9.25 SnagIt 9.3 ——HyperSnap-DX 4.10  $9.31$  HyperSnap-DX  $410$ 9.3.2 HyperSnap-DX 4.10  $9.33$  HyperSnap-DX  $4.10$  $9.34$  HyperSnap-DX  $4.10$  $9.35$  HyperSnap-DX  $4.10$  $10.1$  Go Zilla 10.1.1 Go! Zilla 10.1.2 Go! Zilla 10.1.3 Go! Zilla  $10.1.4 G<sub>O</sub>$ Zilla 10.2 -- WebZip 4.0 10.2.1 WebZip 4.0  $10.22$  WebZip  $4.0$ 10.23 10.3 The Second Second Second Second Second Second Second Second Second Second Second Second Second Second Second Second Second Second Second Second Second Second Second Second Second Second Second Second Second Second Sec 10.3.1 Faster Browser 10.32

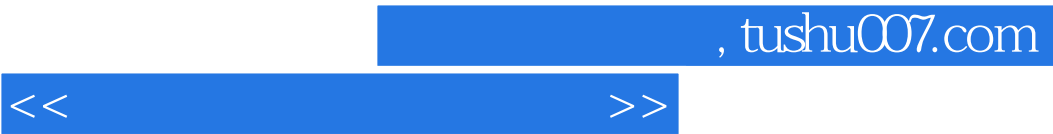

10.33

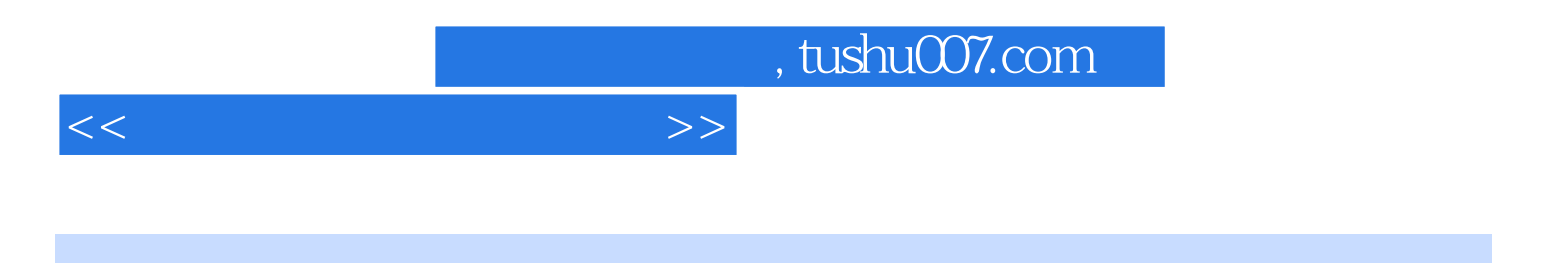

本站所提供下载的PDF图书仅提供预览和简介,请支持正版图书。

更多资源请访问:http://www.tushu007.com